### **КИЇВСЬКИЙ НАЦІОНАЛЬНИЙ ТОРГОВЕЛЬНО-ЕКОНОМІЧНИЙ УНІВЕРСИТЕТ СИСТЕМА УПРАВЛІННЯ ЯКІСТЮ Система забезпечення якості освітньої діяльності та якості вищої освіти**  *сертифікована на відповідність ДСТУ ISO 9001:2015 / ISO 9001:2015*

**Кафедра інженерії програмного забезпечення та кібербезпеки**

## **СИЛАБУС**

## **WEB-ДИЗАЙН ТА WEB-ПРОГРАМУВАННЯ /**  WEB-DESIGN AND WEB-PROGRAMMING

### SYLLABUS

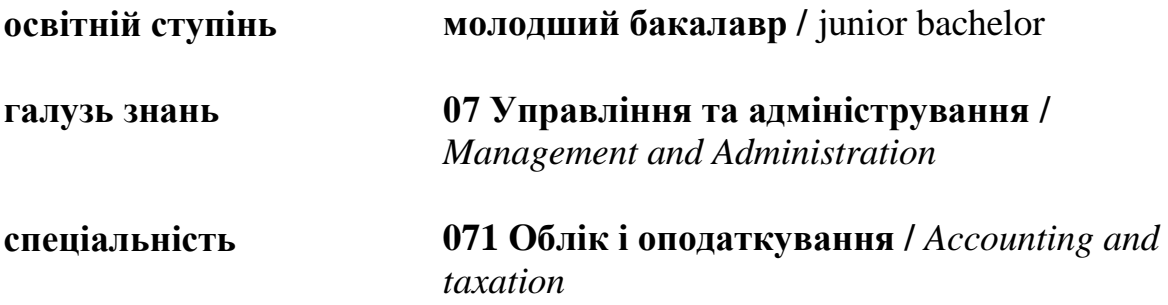

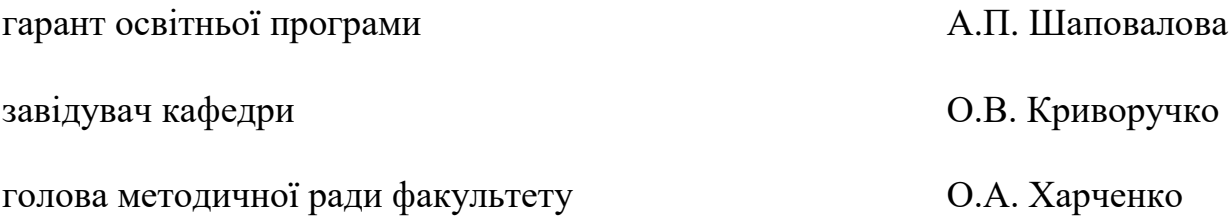

**Київ 2020**

#### **Розповсюдження і тиражування без офіційного дозволу КНТЕУ заборонено**

Автори: Котенко Н. О., канд. пед. наук, доцент, Жирова Т. О., канд. пед. наук, ст. викл., Тищенко Д. О., ст. викл., Франчук Т.М.

Силабус розглянуто і затверджено на засіданні кафедри програмної інженерії та інформаційних технологій 27 жовтня 2020 протокол № 9.

## **СИЛАБУС**

## **WEB-ДИЗАЙН ТА WEB-ПРОГРАМУВАННЯ /**  WEB-DESIGN AND WEB-PROGRAMMING

### SYLLABUS

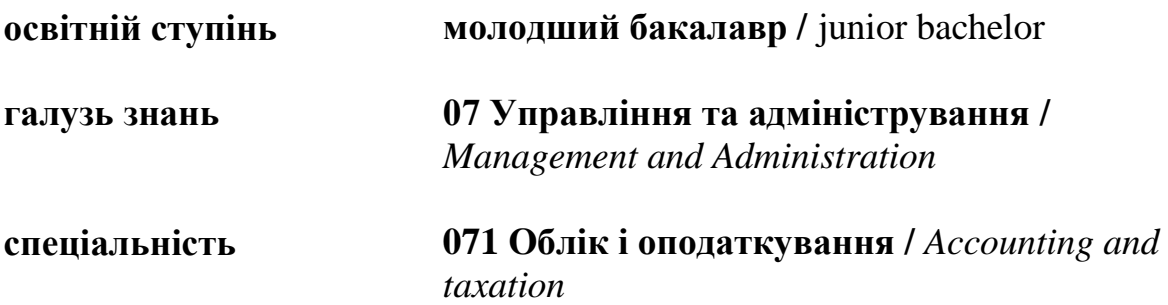

#### **1. Викладачі**:

- **1.1. Лектор**: Тищенко Дмитро Олександрович,
	- *вчене звання та посада*: старший викладач кафедри інженерії програмного забезпечення та кібербезпеки;
	- *педагогічний стаж* 6 років;
	- *контактиний телефон:* (097) 547-23-45;
	- *e-mail:* [tyshchenko\\_d@knute.edu.ua](mailto:tyshchenko_d@knute.edu.ua) ; [tyfran@ukr.net](mailto:tyfran@ukr.net) ;
	- *наукові інтереси*: Web-дизайн, web-програмування, інформаційні системи та технології, управління проектами та програмами, безпека інформацйних систем, операційні системи, комп'ютерні мережі, системи автоматизації підприємства, державні фінанси, страхування.
	- *стажування та підвищення кваліфікації*: Державний комітет фінансового моніторингу України, 20-28 березня 2008р. «Боротьба з легалізацією (відмиванням) доходів, одержаних злочинним шляхом і фінансуванням тероризму» (96 годин); Міністерство юстиції України, 14-25 червня 2010р. «Питання нормопроектувальної техніки. Державна реєстрація нормативно-правових актів» (99 годин); ТОВ «ІС-ПРО» м. Київ, сертифікат №150410 від 01.09.2020р. Пройшов курс навчання впроваджувача комп'ютерної програми «Комплексна система автоматизації підприємства «IS-pro» («ІС-ПРО») (120 годин).
- **1.2. Асистент**: Франчук Тамара Михайлівна,
	- *вчене звання та посада*: асистент кафедри інженерії програмного забезпечення та кібербезпеки;
	- *педагогічний стаж* 1 рік;
	- *контактиний телефон:* (067) 550-25-08;
	- *e-mail:* [franchuk\\_t@knute.edu.ua](mailto:franchuk_t@knute.edu.ua) ; [tamara\\_franchuk@ukr.net](mailto:tamara_franchuk@ukr.net) ;
	- *наукові інтереси*: Web-дизайн, web-програмування, інформаційні системи та технології, управління проектами та програмами, безпека інформацйних систем, бухгалтерський облік, державні фінанси, електронний документообіг, комп'ютерні мережі, системи автоматизації підприємства.
	- *стажування та підвищення кваліфікації*: ТОВ «Центр ділового розвитку «АКЦЕНТ» м. Київ, сертифікат від 22.01.2019р., семінар на тему «Складання річної звітності, податкові новації 2019 року – шпаргалка для бухгалтера»; ТОВ «Центр ділового розвитку «АКЦЕНТ» м. Київ, сертифікат від 28.03.2019р., семінар на тему «ПДВ – від документів до декларації»; ТОВ «ІС-ПРО» м. Київ, сертифікат №150410 від 01.09.2020р., курс навчання впроваджувача комп'ютерної програми «Комплексна система автоматизації підприємства «IS-pro» («ІС-ПРО») (120 годин).

#### **2. Дисципліна**: «**Web-дизайн та web-програмування**»,

- рік навчання: І;
- семестр навчання: 2;
- кількість кредитів: 6;
- кількість годин за семестр: 180 год.
	- лекційних: 34 год.
	- лабораторних: 34 год.
	- на самостійне опрацювання: 112 год.
- кількість аудиторних годин на тиждень:
	- лекційних: 2 год.
	- лабораторних: 2 год.

#### **3. Час та місце проведення:**

- аудиторні заняття відповідно до розкладу КНТЕУ з врахуванням специфіки дисципліни проведення останньої передбачено в аудиторіях: 505, 510, 510а, 514;
- поза аудиторна робота самостійна робота студента, результат виконання якої висвітлено засобами Office 365;
- всі лабораторні завдання виконуються на основі інтерактивних методів навчання у електронному середовищі. Передбачається можливість проведення лабораторних та лекційних занять на базах підприємств-партнерів.

### **4. Пререквізити та постреквізити навчальної дисципліни:**

- **пререквізити:** дисципліна базується на знаннях та компетентностях, що набуває здобувач вищої освіти під час вивчення дисциплін «Економічна інформатика», «Іноземна мова за професійним спрямуванням», «Інформаційні системи і технології», «Інженерна та комп'ютерна графіка».
- **постреквізити:** Дисципліна надає студентам необхідні знання та навички, які будуть корисні при проходженні виробничої практики, підготовці до випускного кваліфікаційного проекту та у подальшій професійній діяльності.
- **програмні результати навчання:** Використовувати інструментальні засоби розробки клієнт-серверних застосувань, проектувати концептуальні, логічні та фізичні моделі баз даних, розробляти та оптимізувати запити до них, створювати розподілені бази даних, сховища та вітрини даних, бази знань, у тому числі на хмарних сервісах, із застосуванням мов веб-програмування. Володіти навичками управління життєвим циклом програмного забезпечення, продуктів і сервісів інформаційних технологій відповідно до вимог і обмежень замовника, вміти розробляти проектну документацію (техніко-економічне обґрунтування, технічне завдання, бізнес-план, угоду, договір, контракт).

#### **5. Характеристика дисципліни:**

**5.1. Призначення навчальної дисципліни:** Дисципліна «Web-дизайн та web-програмування» є важливою складовою підготовки сучасних фахівців ІТсфери. Вона є багатогранною та досить широкою, але з її допомогою можна суттєво підвищити свій рівень знань.

**5.2.Мета вивчення дисципліни:** метою вивчення дисципліни «Web-дизайн та web-програмування» є формування у студентів теоретичних знань та набуття ними практичних навичок в галузі розробки та програмування професійних web-сайтів.

**5.3. Задачі вивчення дисципліни:** Основними завданнями вивчення дисципліни «Web-дизайн та web-програмування» є формування у студентів компетентностей, що набуває здобувач вищої освіти по закінченню вивчення даної дисципліни:

#### **Загальні компетентності:**

- Здатність застосовувати знання у практичних ситуаціях.
- Здатність спілкуватися державною мовою як усно, так і письмово.
- Здатність спілкуватися іноземною мовою.
- Здатність вчитися й оволодівати сучасними знаннями.
- Здатність до пошуку, оброблення та аналізу інформації з різних джерел.
- Здатність генерувати нові ідеї (креативність).
- Здатність працювати в команді.
- Здатність бути критичним і самокритичним.
- Здатність приймати обґрунтовані рішення.
- Здатність оцінювати та забезпечувати якість виконуваних робіт.

#### **Спеціальні (фахові, предметні) компетентності:**

- Здатність застосовувати методології, технології та інструментальні засоби для управління процесами життєвого циклу інформаційних і програмних систем, продуктів і сервісів інформаційних технологій відповідно до вимог замовника.
- Здатність проектувати та розробляти web-додатки, що відповідають вимогам замовника.

**5.4. Зміст навчальної дисципліни:** відповідає навчальній та робочій програмі, яка відповідає запитам стейкхолдерів.

#### **5.5. План вивчення дисципліни:**

### **ТЕОРЕТИЧНИЙ БЛОК:**

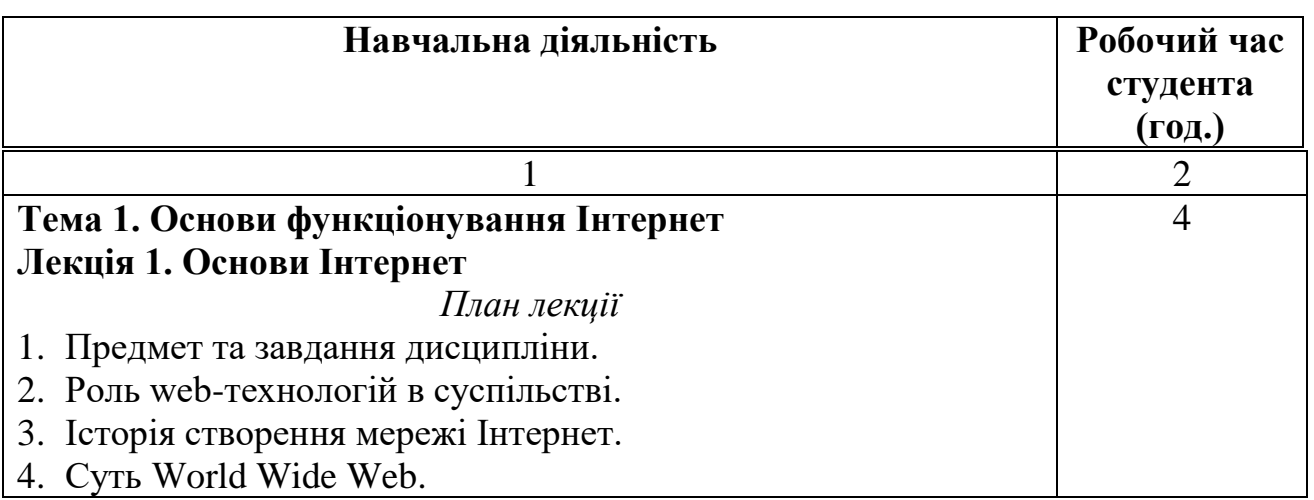

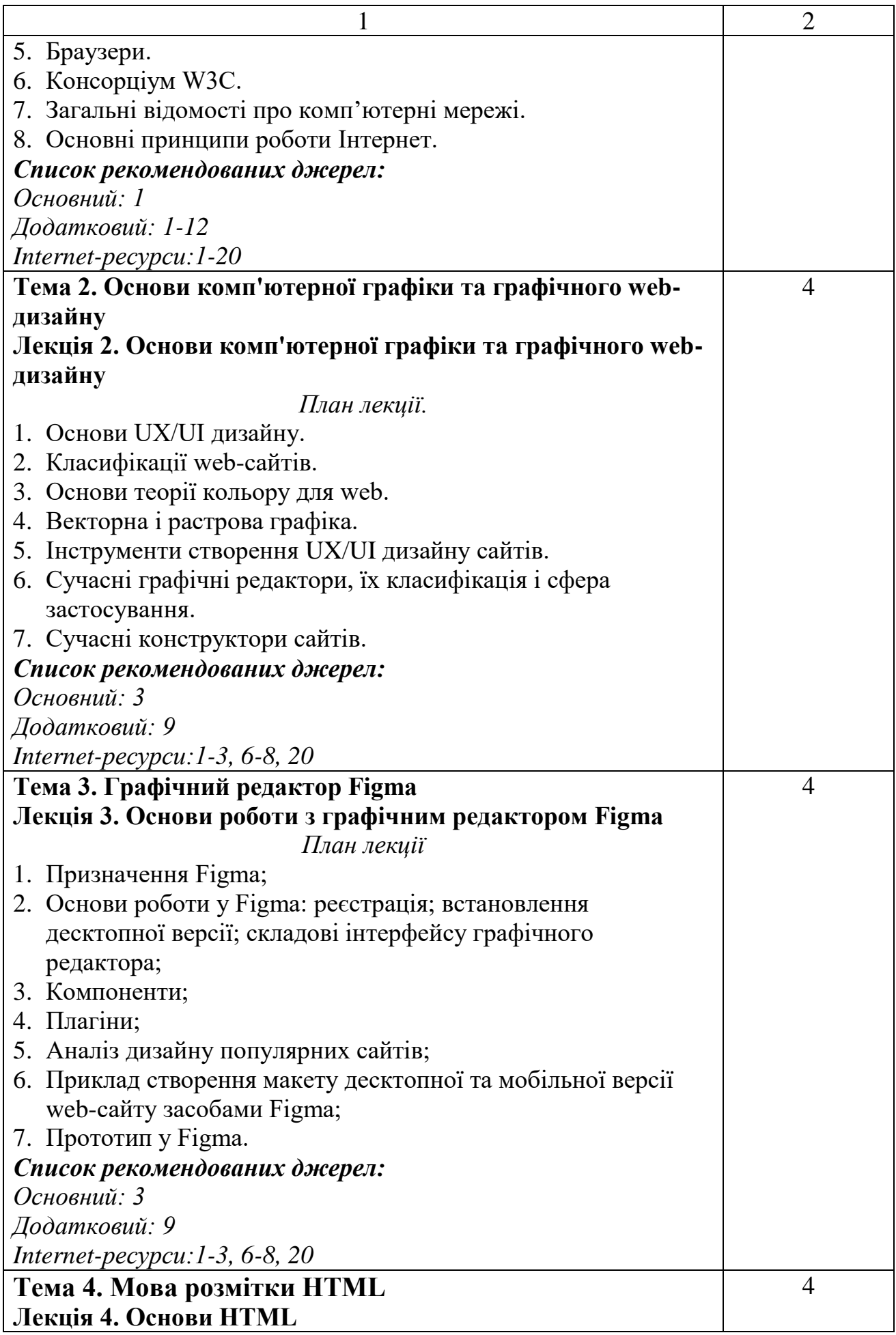

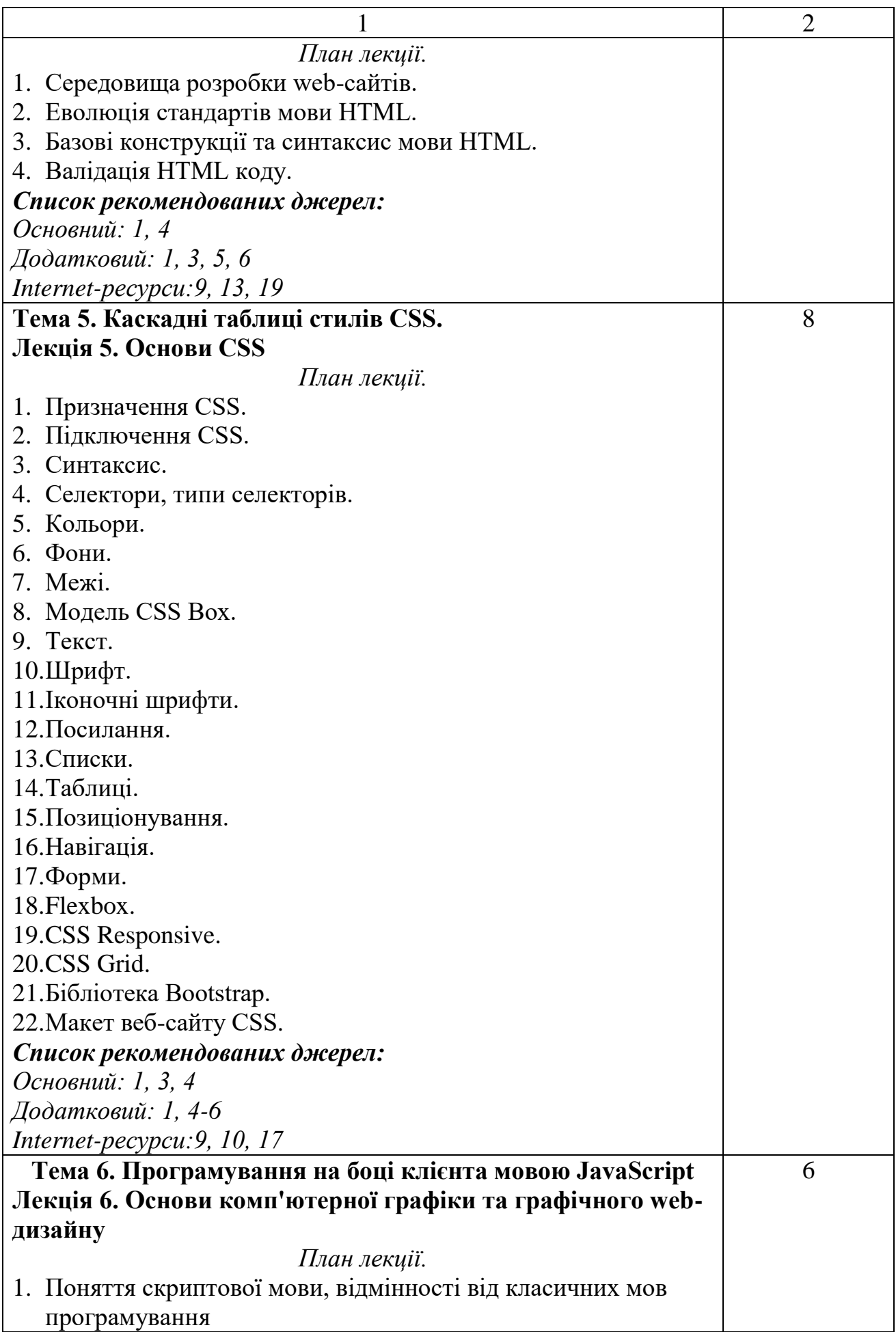

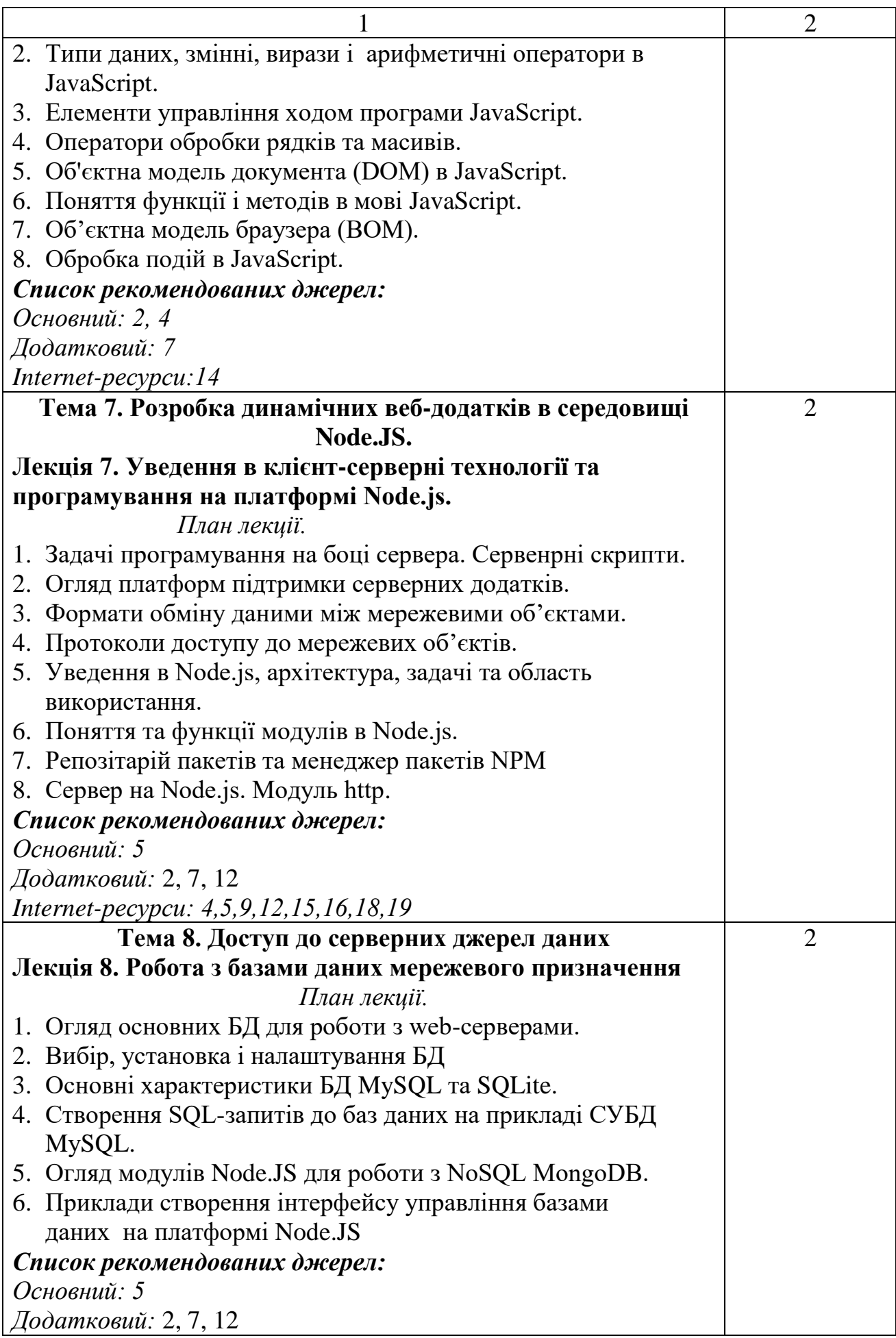

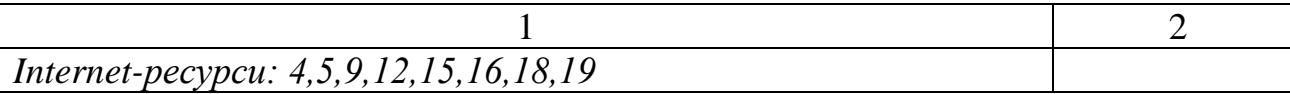

### **ЛАБОРАТОРНІ ЗАНЯТТЯ:**

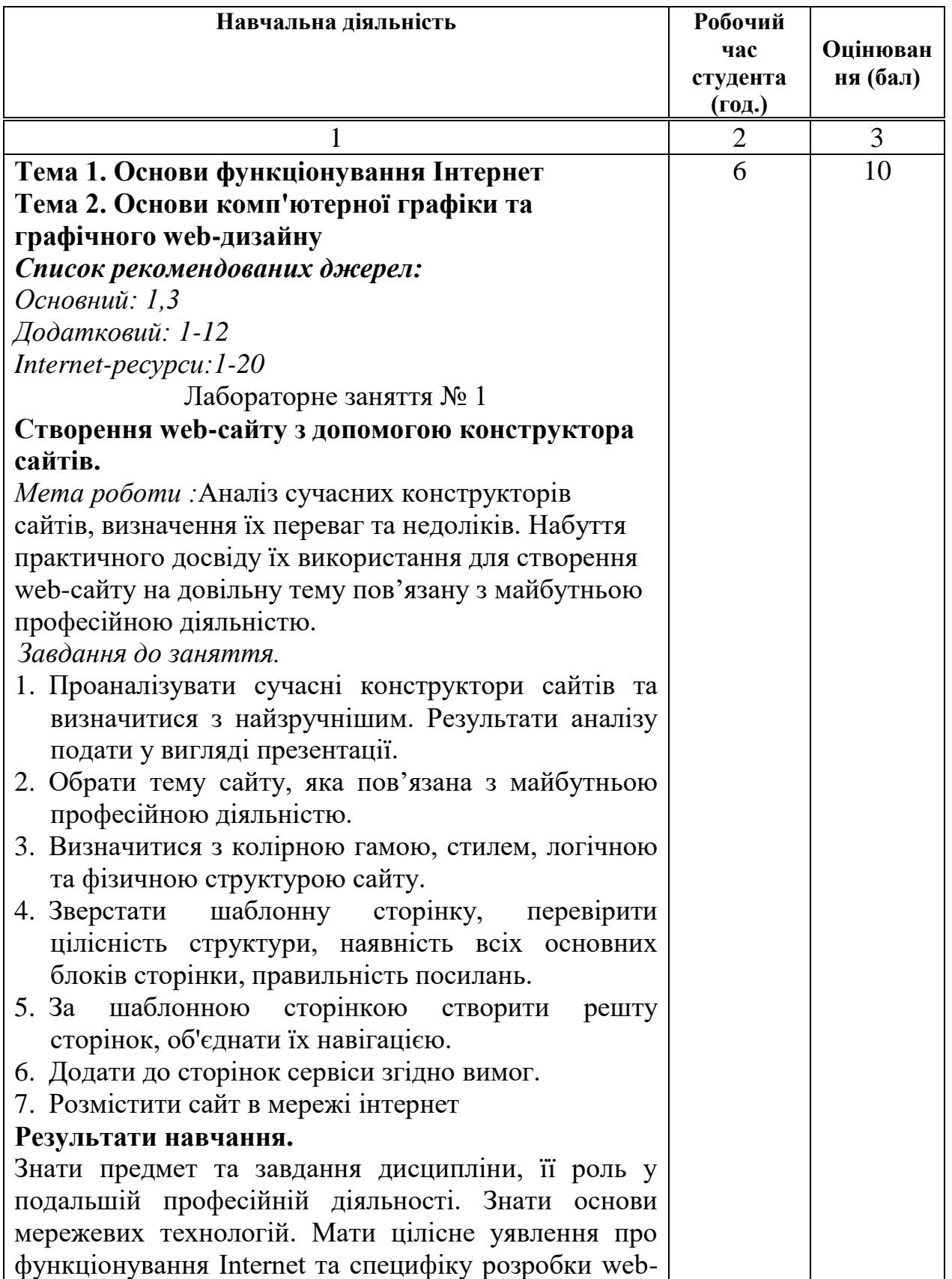

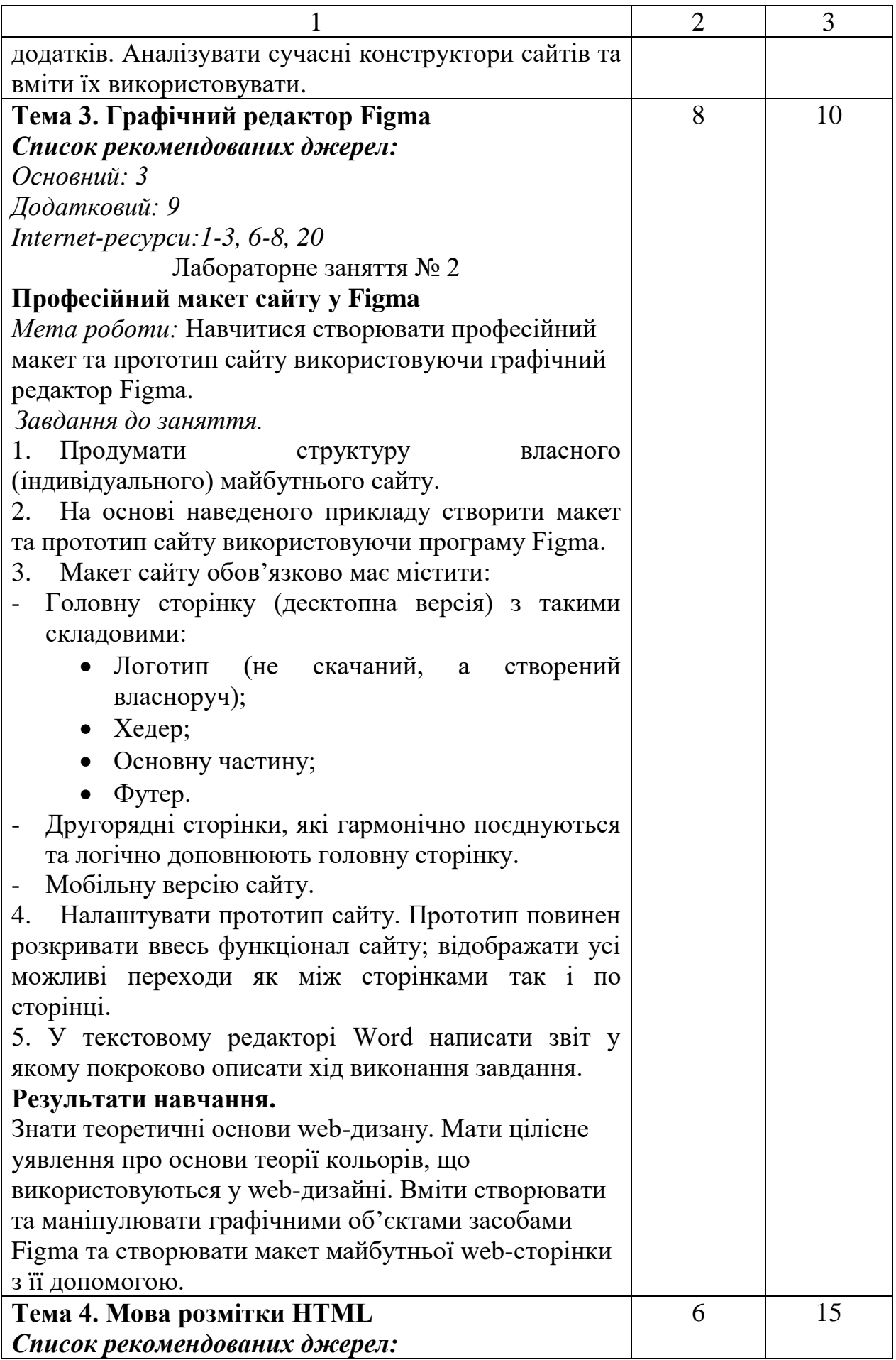

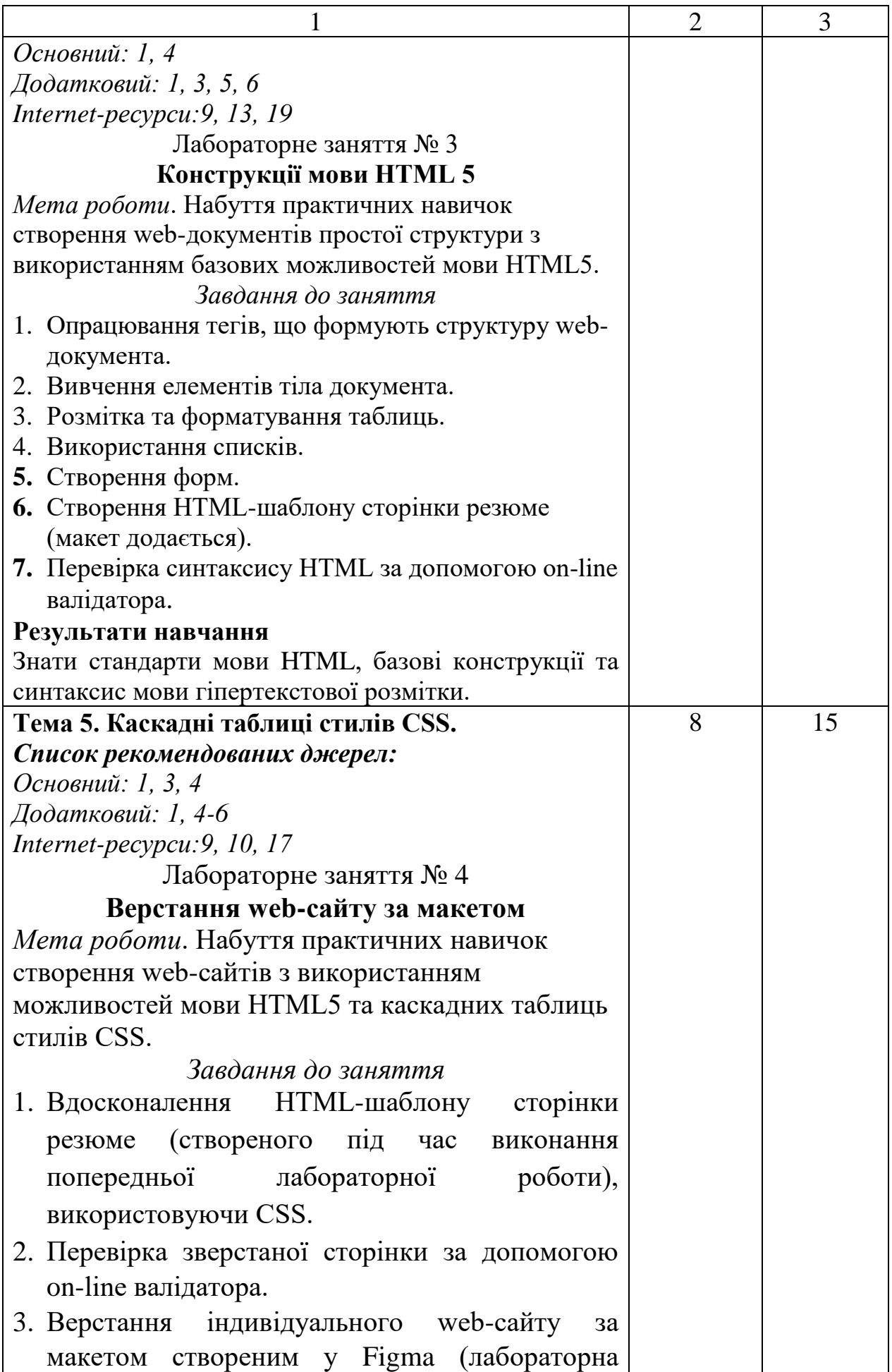

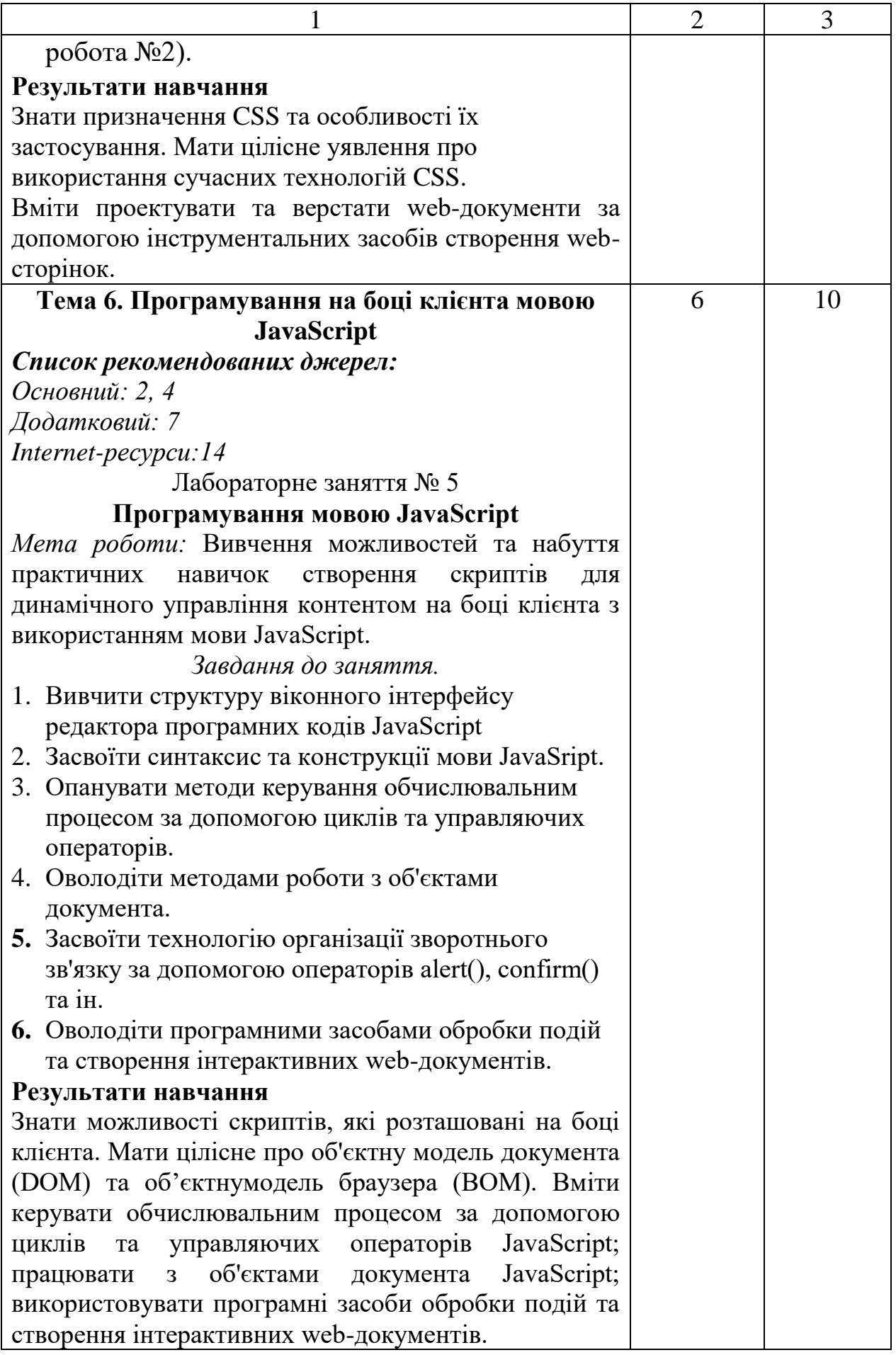

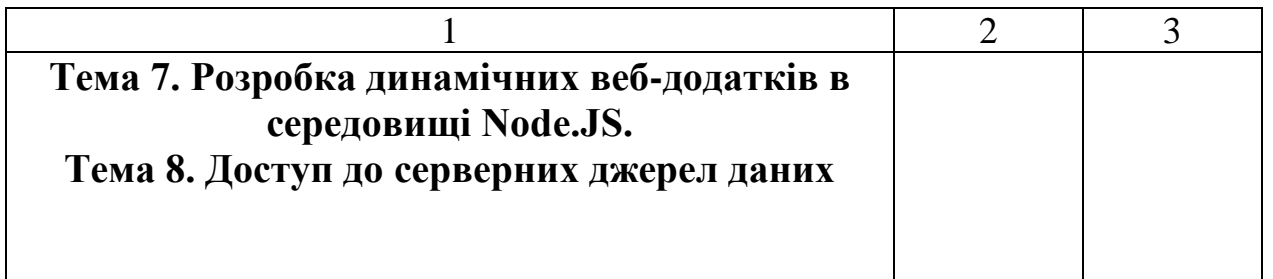

\* *всі лабораторні завдання виконуються на основі інтерактивних методів навчання у комп'ютерному середовищі*

# **САМОСТІЙНА РОБОТА:**

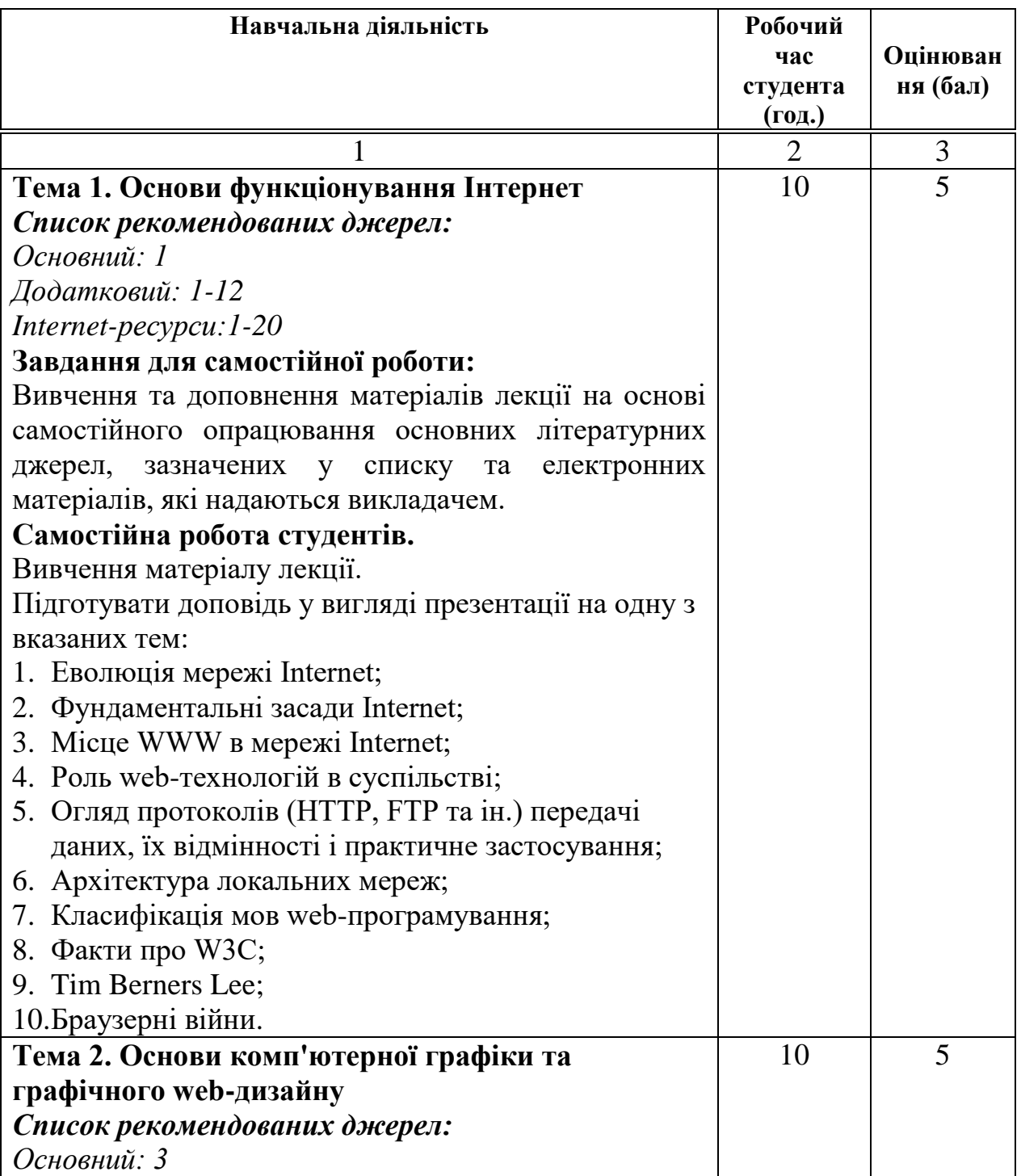

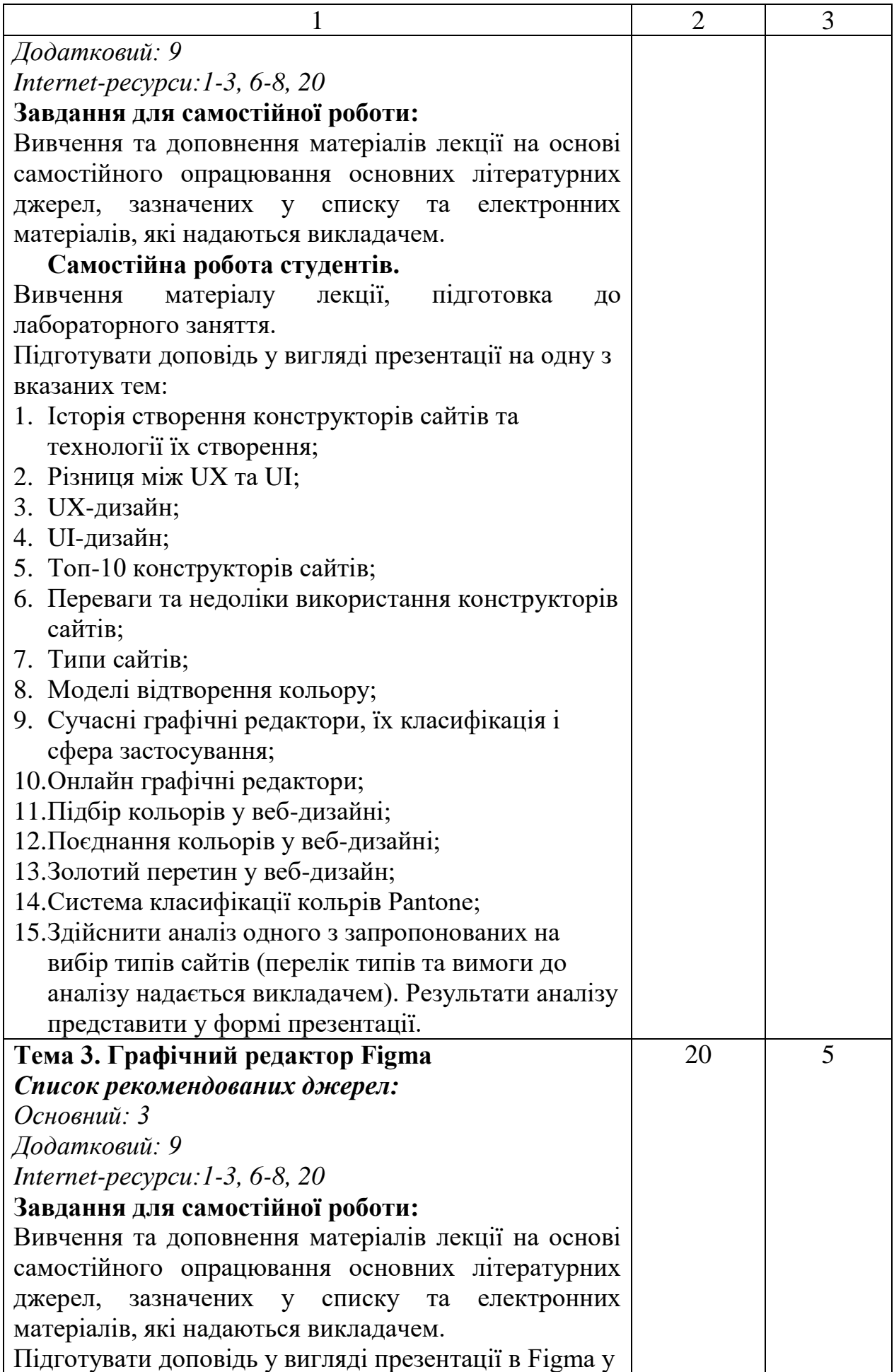

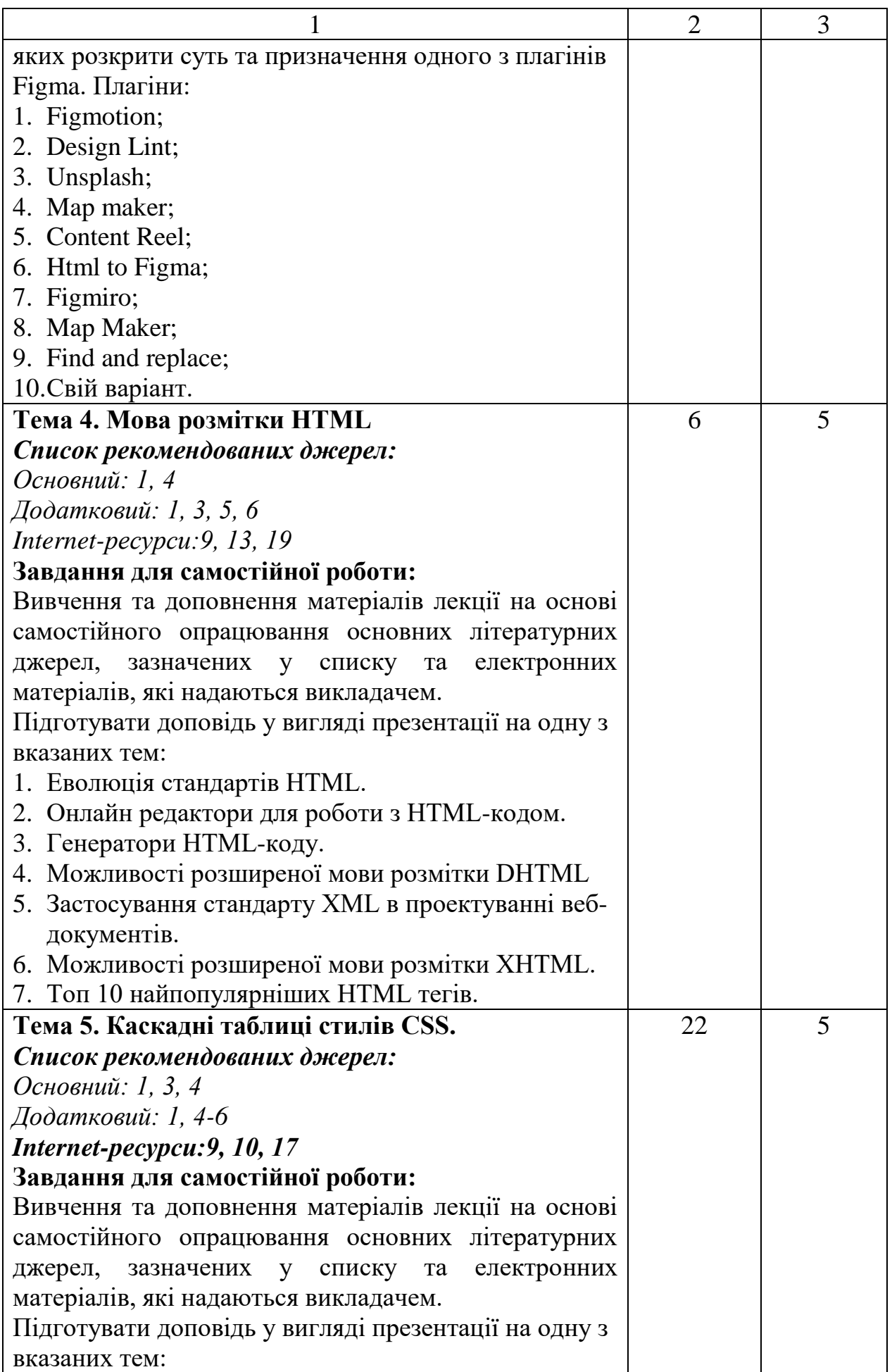

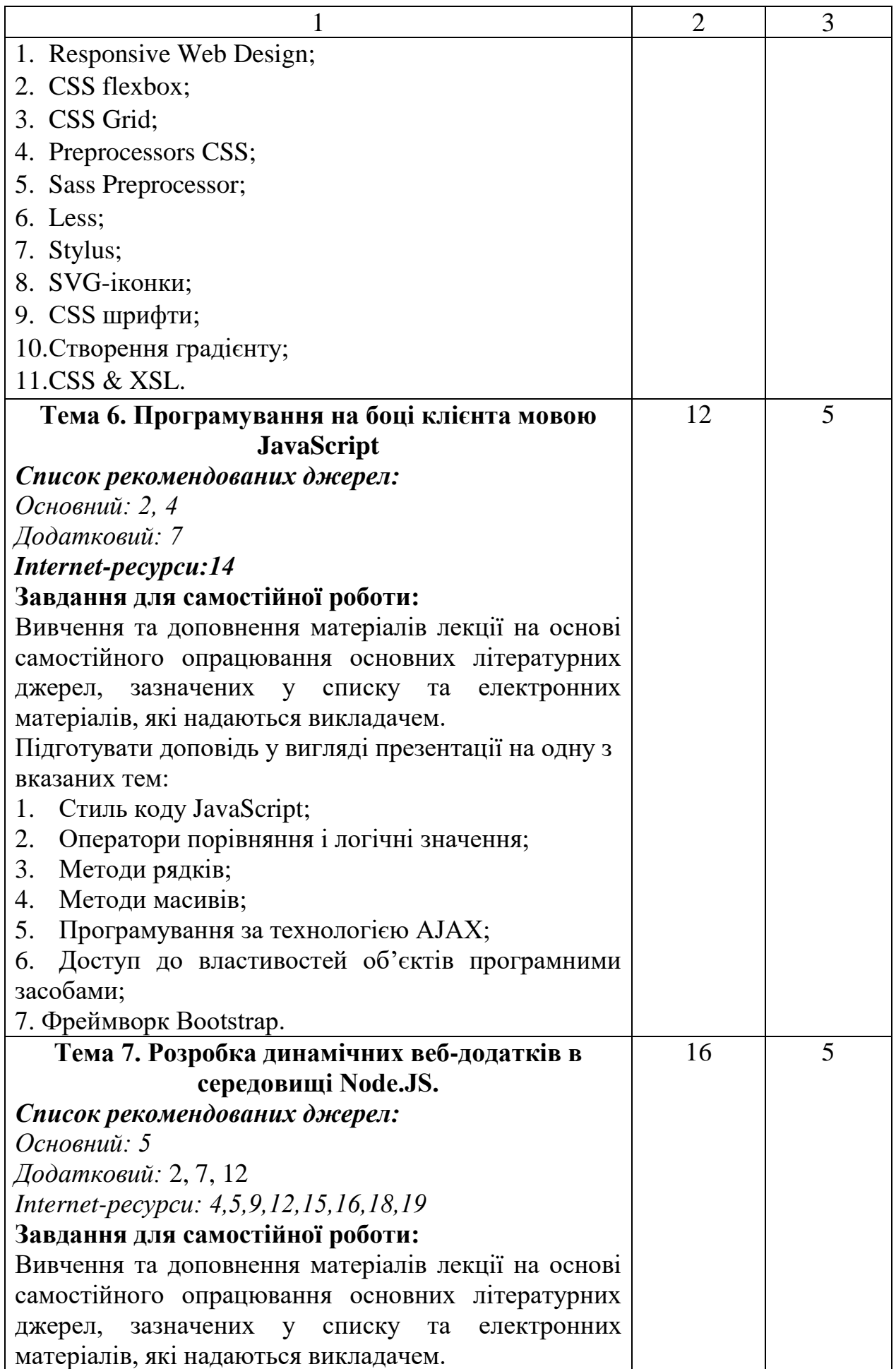

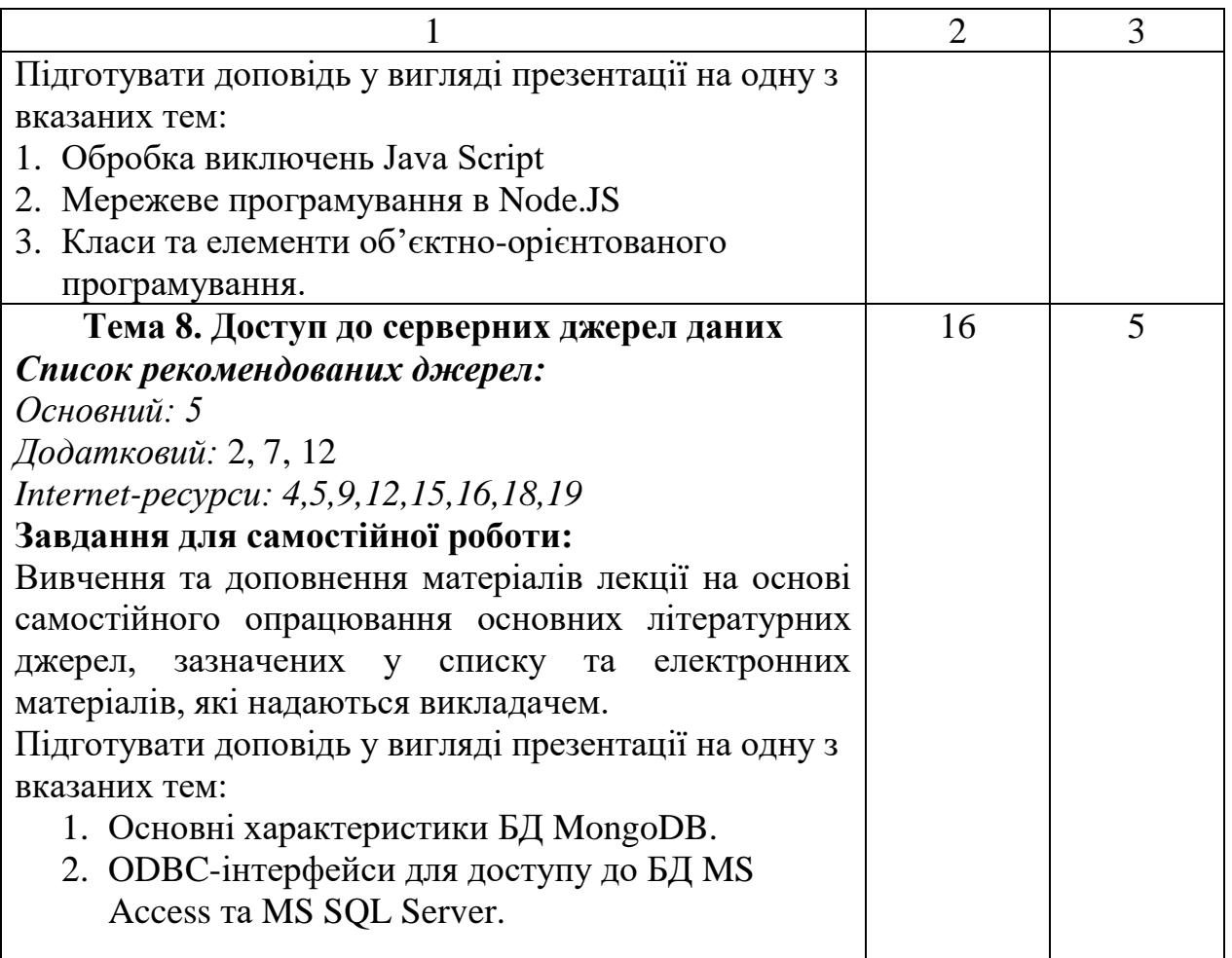

#### **6. Список рекомендованих джерел**

#### **Основний**

- 1. Брюханова Г. В. Комп'ютерні дизайн-технології: навчальний посібник для студентів вищих навчальних закладів / Г.В. Брюханова. – К. : Центр учбової літератури, 2018. – 180 с.
- 1. Бернерс-Лі Т. Заснування павутини: з чого починалася і до чого прийде всесвітня мережа [Книга] / Т. Бернерс-Лі, М. Фічетті; пер. з англ. А. Іщенка. – К.: Вид. дім «Києво-Могилянська академія», 2007. – 207 с.
- 2. Ford R. Web Design. The Evolution of the Digital World 1990 –Today (multilingual Edition) (MI: MIDI) / TASCHEN; Multilingual edition (December  $7, 2019$  – 640 p.
- 3. Nixon R. Learning PHP, MySQL & JavaScript: With jQuery, CSS & HTML5 (Learning Php, Mysql, Javascript, Css & Html5) 4th Edition O'Reilly Media; 4 edition (December 14, 2014). – 812 p.
- 4. Сухов К. Node.js. Путеводитель по технологии [Книга] / Кирилл Сухов : ДМК Пресс, 2015. – 416 с.

#### **Додатковий**

2. Boehm A. Murach's HTML5 and CSS3, 4th Edition 4th ed. Edition / Mike Murach & Associates; 4th ed. edition (March 2, 2018) – 736 p.

- 3. Casciaro M. Node.js Design Patterns Second Edition: Master best practices to build modular and scalable server-side web applications 2nd Edition, Kindle Edition / Packt Publishing; 2 edition (July 18, 2016) – 528 p.
- 4. Lawson B. Introducing HTML5 (2nd Edition) (Voices That Matter) 2nd Edition / B. Lawson - NewRiders, 2017. – 298 p.
- 5. Lintorn Catlin H. Pragmatic Guide to Sass 3: Tame the Modern Style Sheet 1st Edition Pragmatic Bookshelf; 1 edition (July 22, 2016) 150 p.
- 6. McFedries P. Web Design Playground: HTML & CSS the Interactive Way 1st Edition / Manning Publications; 1st edition (May 19, 2019) – 440 p.
- 7. Meloni J. HTML, CSS, and JavaScript All in One, Sams Teach Yourself (3rd Edition) / Sams Publishing; 3 edition (December 10, 2018) – 800 p.
- 8. Ruvalcaba Z. Murach's JavaScript and jQuery (3rd Edition) / Mike Murach & Associates; 3 edition (February 17, 2017) – 620 p.
- 9. Duckett J. JavaScript and JQuery: Interactive Front-End Web Development 1st Edition / J. Duckett. - Wiley, 2017. – 643p.
- 10.Duckett J. HTML and CSS: Design and Build Websites 1st Edition / J. Duckett. Wiley, 2017. – 513p.
- 11.Киричок Т. Мережеві електронні видання : довідник / Тетяна Киричок, Оксана Лотоцька. – Київ : НТУУ «КПІ», 2016 . – 298 с.
- 12.Організація комп'ютерних мереж [Електронний ресурс] : підручник: для студ. спеціальності 121 «Інженерія програмного забезпечення» та 122 «Комп'ютерні науки» / КПІ ім. Ігоря Сікорського ; Ю. А. Тарнавський, І. М. Кузьменко. – Електронні текстові дані (1 файл: 45,7 Мбайт). – Київ : КПІ ім. Ігоря Сікорського, 2018. – 259 с
- 13.Хэррон Д. Node.js Разработка серверных web-приложений на JavaScript / Дэвид Хэррон. - ДМК Прес, 2014. – 114 с.

#### **Internet-ресурси**

- 1. 21 урок по FIGMA. Режим доступу: [https://photoshop-master.ru/lessons/web](https://photoshop-master.ru/lessons/web-and-app/21_urok_po_figma.html)[and-app/21\\_urok\\_po\\_figma.html](https://photoshop-master.ru/lessons/web-and-app/21_urok_po_figma.html)
- 2. Build an E-commerce Dashboard with Figma. Режим доступу: [https://www.coursera.org/learn/e-commerce-dashboard](https://www.coursera.org/learn/e-commerce-dashboard-figma/supplement/2KrW0/project-based-course-overview)[figma/supplement/2KrW0/project-based-course-overview](https://www.coursera.org/learn/e-commerce-dashboard-figma/supplement/2KrW0/project-based-course-overview)
- 3. Color. Режим доступу:<https://htmlcolorcodes.com/>
- 4. Cайт розробників БД MongoDB Режим доступу: [https://www.mongodb.com](https://www.mongodb.com/)
- 5. Cайт розробників БД mysql Режим доступу: [http://dev.mysql.com](http://dev.mysql.com/)
- 6. Figma Help Center. Режим доступу: <https://help.figma.com/hc/en-us>
- 7. Material design palette Режим доступу: <https://www.materialpalette.com/>
- 8. The awards of design, creativity and innovation on the internet Режим доступу: <https://www.awwwards.com/>
- 9. W3Schools українською. Режим доступу:<https://websunsea.github.io/>
- 10.Довідник CSS Режим доступу:<https://cssreference.io/>
- 11.Иконки в Figma. Режим доступу: [https://figma.info/blog/articles/2019-04-01](https://figma.info/blog/articles/2019-04-01-ikonki-v-figma.html) [ikonki-v-figma.html](https://figma.info/blog/articles/2019-04-01-ikonki-v-figma.html)
- 12.Мулеса О.Ю. Інформаційні системи та реляційні бази даних. Навч.посібник. – Електронне видання, 2018. – 118 с.: Режим доступу: [https://dspace.uzhnu.edu.ua/jspui/bitstream/lib/19776/1/%D0%9C%D1%83%D](https://dspace.uzhnu.edu.ua/jspui/bitstream/lib/19776/1/%D0%9C%D1%83%D0%BB%D0%B5%D1%81%D0%B0_%D0%91%D0%94.pdf) [0%BB%D0%B5%D1%81%D0%B0\\_%D0%91%D0%94.pdf](https://dspace.uzhnu.edu.ua/jspui/bitstream/lib/19776/1/%D0%9C%D1%83%D0%BB%D0%B5%D1%81%D0%B0_%D0%91%D0%94.pdf)
- 13.Онлайн-підручник з HTML Режим доступу: http://www.w3schools.com/html
- 14.Онлайн-підручник з Javascript Режим доступу: http://www.w3schools.com/js
- 15.Онлайн-підручник з SQL Режим доступу: http://www.w3schools.com/sql
- 16.Онлайн-підручник з web-сервісів. Режим доступу: http://www.w3schools.com/webservices
- 17.Офіційний сайт консорціума W3C Режим доступу: http://www.w3.org
- 18.Офіційний сайт розробників Node.JS Режим доступу: http://www.nodejs.org
- 19.Сайт розробників GOOGLE Режим доступу: developers.google.com
- 20.Типографика. Краткий курс. Режим доступу: <http://www.quickandlazy.appspot.com/>

*\*Курсивом зазначені джерела, що є в наявності в бібліотеці КНТЕУ*

#### **7. Контроль та оцінювання результатів навчання:**

Положення про оцінювання результатів навчання студентів і аспірантів наказ КНТЕУ №2891 від 16.09.2019р. (Електронний ресурс. Точка доступу: [https://knute.edu.ua/file/NzU4MQ==/69da3a261374f213990591e6e9a812cd.pdf\)](https://knute.edu.ua/file/NzU4MQ==/69da3a261374f213990591e6e9a812cd.pdf)

Під час вивчення дисципліни викладачем здійснюється поточний та підсумковий контроль. Поточний контроль та оцінювання передбачає:

- перевірку рівня засвоєння теоретичного матеріалу (тестування за матеріалами лекції, який здійснюється з використанням 365 Office);
- захист лабораторних робіт (проходить під час кожної лабораторної роботи);
- перевірка ходу виконання індивідуального завдання (фінальний проект);
- перевірка засвоєння матеріалу, що винесений на самостійне опрацювання під час фронтального опитування на лекції та заслуховування доповідей на обрані студентами теми.

#### **8. Політика навчальної дисципліни:**

**8.1.Відвідування лекційних та лабораторних занять:** відвідування лекційних та лабораторних занять є обов'язковим. Допускаються пропуски занять з таких поважних причин, як хвороба (викладачу надається копія довідки від медичного закладу), участь в олімпіаді, творчому конкурсі тощо за попередньою домовленістю та згодою викладача за умови дозволу деканату (надаються документи чи інші матеріали, які підтверджують заявлену участь у діяльності студента).

**8.2.Відпрацювання пропущених занять:** відпрацювання пропущених занять є обов'язковим незалежно від причини пропущеного заняття. Лекційне заняття має бути відпрацьоване до наступної лекції на консультації викладача з використанням ПЗ 365 Office Teams. Відпрацювання лекційного матеріалу передбачає вивчення пропущеного теоретичного матеріалу та складання тесту за цим матеріалом. Лабораторне заняття відпрацьовується під час консультації викладача (розклад консультацій на сайті).

**8.3.Правила поведінки під час занять:** обов'язковим є дотримання техніки безпеки в комп'ютерних лабораторіях. Студенти повинні приймати активну участь в обговоренні навчально матеріалу ознайомившись з ним напередодні (навчальний матеріал надається викладачем). Мобільні пристрої дозволяється використовувати лише під час он-лайн тестування та підготовки практичних завдань в процесі заняття. Задля зручності, дозволяється використання ноутбуків та інших електронних пристроїв під час навчання в комп'ютерних аудиторіях (за взаємною згодою всіх учасників освітнього процесу)

**8.4. За порушення академічної доброчесності** студенти будуть притягнені до академічної відповідальності у відповідності до положення про дотримання академічної доброчесності педагогічними, науково-педагогічними, науковими працівниками та здобувачами вищої освіти КНТЕУ (Наказ КНТЕУ від 02.02.2018 №377. (Електронний ресурс. Точка доступу: <https://knute.edu.ua/file/MTEyNDI=/f78c64a74cbbe5b4238729782d707efa.pdf> )